## TÕ NA REDE

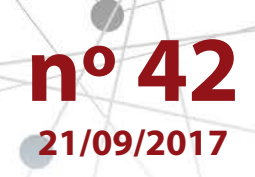

## **Tô na Rede – Mantenha-se conectado(a)**

Prezados(as),

O software que é utilizado para a realização das webconferências (o Adobe Connect) foi atualizado! Por isso, para que ele funcione plenamente em seu computador, recomendamos que sejam realizados os seguintes passos:

- 1. Acessem o *hotsite* **www.escoladeformacao.sp.gov.br/tonarede**;
- 2. Cliquem no canal "Vamos testar?"
- 3. Leiam atentamente as instruções e, após a conclusão dos procedimentos técnicos contidos no tutorial, conectem-se no endereço **http://connect.vanzolini-gte.org.br/efap1** e, por fim, realizem um teste ao vivo com a equipe técnica.

Viram que simples? Tô na Rede!

Contamos, mais uma vez, com a colaboração de todos vocês!

Atenciosamente,

Escola de Formação e Aperfeiçoamento dos Professores do Estado de São Paulo "Paulo Renato Costa Souza"

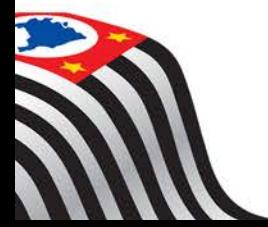

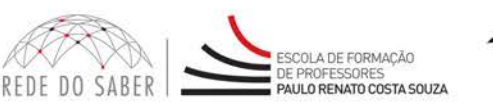

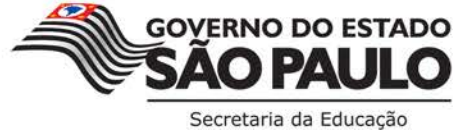